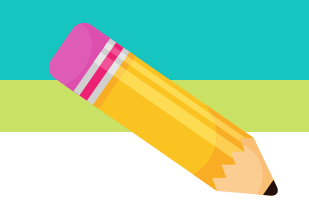

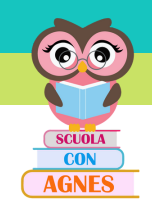

## Osserva le immagini e scrivi il nome sotto

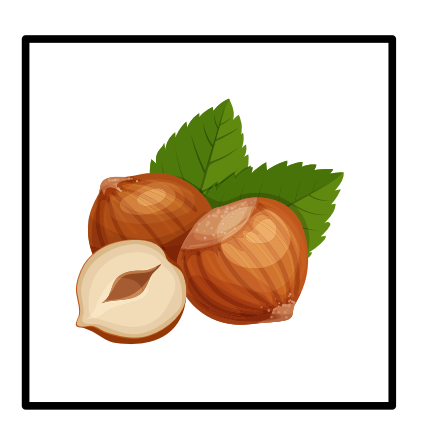

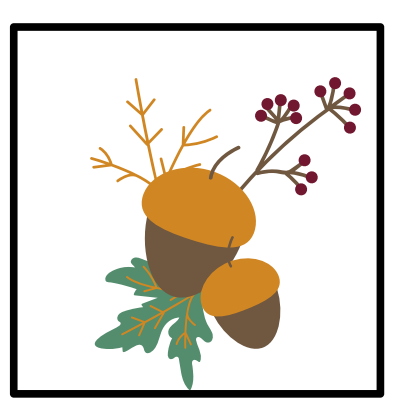

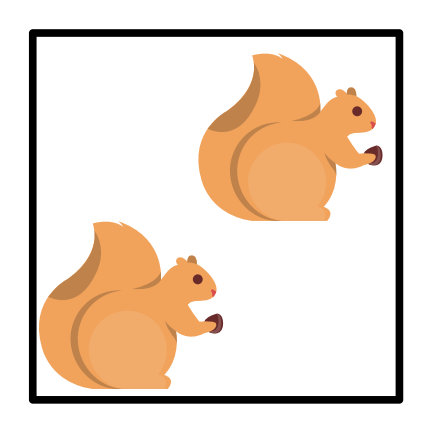

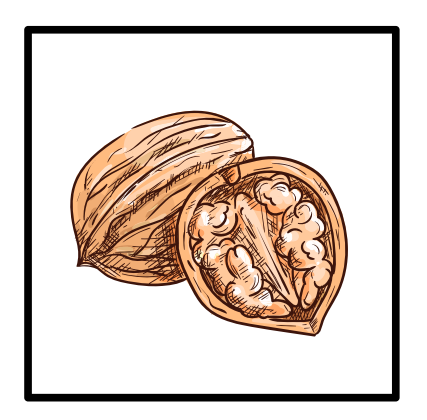

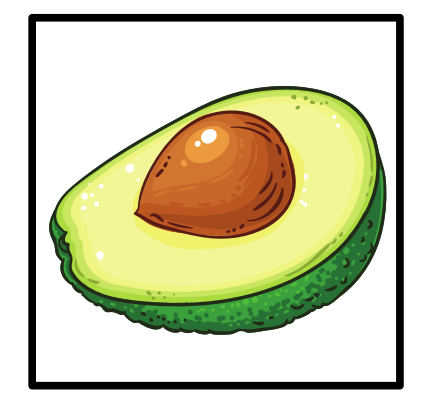

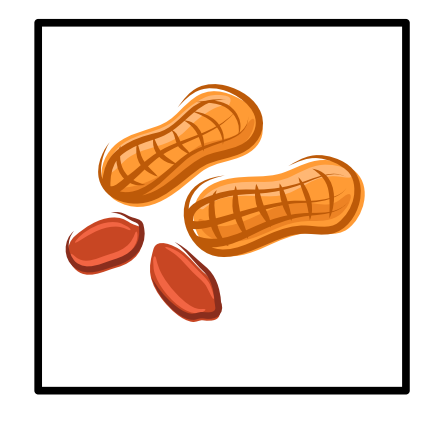